# **aiospamc Documentation**

*Release 0.4.1*

**Michael Caley**

**Mar 15, 2018**

# Contents:

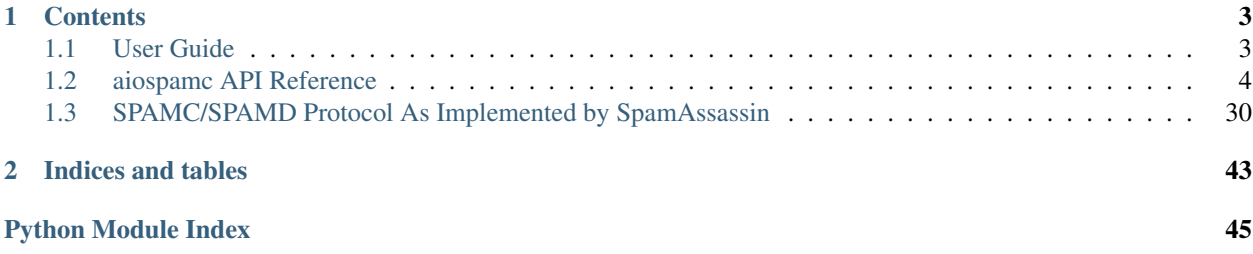

aiospamc is an asyncio-based library to interact with SpamAssassin's SPAMD service.

# CHAPTER 1

# **Contents**

## <span id="page-6-1"></span><span id="page-6-0"></span>**1.1 User Guide**

### **1.1.1 Requirements**

- Python 3.5 or later is required to use the new async/await syntax provided by the asyncio library.
- SpamAssassin running as a service.

### **1.1.2 Install**

### **With PIP**

pip install aiospamc

### **With GIT**

```
git clone https://github.com/mjcaley/aiospamc.git
python3 aiospamc/setup.py install
```
### **1.1.3 How to use aiospamc**

Instantiating the  $\vec{a}$  isospamc.client.Client class will be the primary way to interact with aiospamc.

Parameters are available to specify how to connect to the SpamAssassin SPAMD service including host, port, and whether SSL is enabled. They default to  $localhost$ , 783, and SSL being disabled. Additional optional parameters are the username that requests will be sent as (no user by default) and whether to compress the request body (disabled by default).

A coroutine method is available for each type of request that can be sent to SpamAssassin.

<span id="page-7-3"></span>An example using the *[aiospamc.client.Client.check\(\)](#page-8-0)* method:

Other requests can be seen in the [aiospamc.client.Client](#page-7-1) class.

### **1.1.4 Making your own requests**

If a request that isn't built into aiospamc is needed a new request can be created and sent.

A new request can be made by instantiating the [aiospamc.requests.Request](#page-30-0) class. The [aiospamc.](#page-30-1) [requests.Request.verb](#page-30-1) defines the method/verb of the request.

Standard headers or the [aiospamc.headers.XHeader](#page-25-0) extension header is available in the [aiospamc.](#page-22-0) [headers](#page-22-0) module. Headers are managed on the request object with the methods:

- aiospamc.requests.Request.add header()
- [aiospamc.requests.Request.get\\_header\(\)](#page-30-3)
- [aiospamc.requests.Request.delete\\_header\(\)](#page-30-4)

Once a request is composed, it can be sent through the [aiospamc.client.Client.send\(\)](#page-13-0) method as-is. The method will automatically add the [aiospamc.headers.User](#page-25-1) and [aiospamc.headers.Compress](#page-22-1) headers if required.

For example:

### **1.1.5 Interpreting results**

Responses are encapsulated in the [aiospamc.responses.Response](#page-31-0) class. It includes the status code, headers and body.

# <span id="page-7-0"></span>**1.2 aiospamc API Reference**

### **1.2.1 aiospamc package**

### **Submodules**

#### <span id="page-7-2"></span>**aiospamc.client module**

<span id="page-7-1"></span>Contains the Client class that is used to interact with SPAMD.

```
class aiospamc.client.Client(socket_path='/var/run/spamassassin/spamd.sock', host=None,
                                    port=783, user=None, compress=False, ssl=False, loop=None)
```
Bases: object

Client object for interacting with SPAMD.

#### **connection**

[aiospamc.connections.ConnectionManager](#page-20-0) – Manager instance to open connections.

#### **user**

 $str - Name$  of the user that SPAMD will run the checks under.

#### **compress**

bool – If true, the request body will be compressed.

#### <span id="page-8-1"></span>**loop**

asyncio.AbstractEventLoop – The asyncio event loop.

#### **logger**

logging.Logger – Logging instance, logs to 'aiospamc.client'

**\_\_init\_\_**(*socket\_path='/var/run/spamassassin/spamd.sock'*, *host=None*, *port=783*, *user=None*, *compress=False*, *ssl=False*, *loop=None*)

Client constructor.

#### Parameters

- **socket\_path** (str, optional) The path to the Unix socket for the SPAMD service.
- **host** (str, optional) Hostname or IP address of the SPAMD service, defaults to localhost.
- **port** (int, optional) Port number for the SPAMD service, defaults to 783.
- **user** (str, optional) Name of the user that SPAMD will run the checks under.
- **compress** (bool, optional) If true, the request body will be compressed.
- **ssl** (bool, optional) If true, will enable SSL/TLS for the connection.
- **loop** (asyncio.AbstractEventLoop) The asyncio event loop.
- **Raises** ValueError Raised if the constructor can't tell if it's using a TCP or a Unix domain socket connection.

#### <span id="page-8-0"></span>**coroutine check**(*message*)

Request the SPAMD service to check a message with a CHECK request.

The response will contain a 'Spam' header if the message is marked as spam as well as the score and threshold.

SPAMD will perform a scan on the included message. SPAMD expects an RFC 822 or RFC 2822 formatted email.

**Parameters message** (str) – A string containing the contents of the message to be scanned.

SPAMD will perform a scan on the included message. SPAMD expects an RFC 822 or RFC 2822 formatted email.

Returns The response will contain a 'Spam' header if the message is marked as spam as well as the score and threshold.

Return type [aiospamc.responses.Response](#page-31-0)

- [aiospamc.exceptions.BadResponse](#page-20-1) If the response from SPAMD is illformed this exception will be raised.
- [aiospamc.exceptions.AIOSpamcConnectionFailed](#page-20-2)-Raised if an error occurred when trying to connect.
- aiospamc.exceptions. UsageException Error in command line usage.
- [aiospamc.exceptions.DataErrorException](#page-21-0)-Error with data format.
- aiospamc.exceptions. NoInputException Cannot open input.
- aiospamc.exceptions. NoUserException Addressee unknown.
- [aiospamc.exceptions.NoHostException](#page-21-3) Hostname unknown.
- aiospamc.exceptions. UnavailableException Service unavailable.
- <span id="page-9-0"></span>• [aiospamc.exceptions.InternalSoftwareException](#page-21-4) - Internal software error.
- · [aiospamc.exceptions.OSErrorException](#page-21-5)-System error.
- [aiospamc.exceptions.OSFileException](#page-21-6) Operating system file missing.
- [aiospamc.exceptions.CantCreateException](#page-20-3) Cannot create output file.
- [aiospamc.exceptions.IOErrorException](#page-21-7)-Input/output error.
- [aiospamc.exceptions.TemporaryFailureException](#page-22-4) Temporary failure, may reattempt.
- [aiospamc.exceptions.ProtocolException](#page-22-5) Error in the protocol.
- [aiospamc.exceptions.NoPermissionException](#page-21-8)-Permission denied.
- [aiospamc.exceptions.ConfigException](#page-21-9)-Error in configuration.
- [aiospamc.exceptions.TimeoutException](#page-22-6) Timeout during connection.

#### **coroutine headers**(*message*)

Request the SPAMD service to check a message with a HEADERS request.

**Parameters message** (str) – A string containing the contents of the message to be scanned.

SPAMD will perform a scan on the included message. SPAMD expects an RFC 822 or RFC 2822 formatted email.

#### Returns

The response will contain a 'Spam' header if the message is marked as spam as well as the score and threshold.

The body will contain the modified headers of the message.

Return type [aiospamc.responses.Response](#page-31-0)

- [aiospamc.exceptions.BadResponse](#page-20-1) If the response from SPAMD is illformed this exception will be raised.
- [aiospamc.exceptions.AIOSpamcConnectionFailed](#page-20-2)-Raised if an error occurred when trying to connect.
- aiospamc.exceptions. UsageException Error in command line usage.
- [aiospamc.exceptions.DataErrorException](#page-21-0)-Error with data format.
- aiospamc.exceptions. NoInputException Cannot open input.
- [aiospamc.exceptions.NoUserException](#page-21-2) Addressee unknown.
- [aiospamc.exceptions.NoHostException](#page-21-3)-Hostname unknown.
- · aiospamc.exceptions. UnavailableException Service unavailable.
- [aiospamc.exceptions.InternalSoftwareException](#page-21-4) Internal software error.
- [aiospamc.exceptions.OSErrorException](#page-21-5) System error.
- [aiospamc.exceptions.OSFileException](#page-21-6) Operating system file missing.
- [aiospamc.exceptions.CantCreateException](#page-20-3) Cannot create output file.
- [aiospamc.exceptions.IOErrorException](#page-21-7) Input/output error.
- <span id="page-10-0"></span>• [aiospamc.exceptions.TemporaryFailureException](#page-22-4) - Temporary failure, may reattempt.
- [aiospamc.exceptions.ProtocolException](#page-22-5) Error in the protocol.
- [aiospamc.exceptions.NoPermissionException](#page-21-8) Permission denied.
- [aiospamc.exceptions.ConfigException](#page-21-9) Error in configuration.
- aiospamc.exceptions. TimeoutException Timeout during connection.

#### **coroutine ping**()

Sends a ping request to the SPAMD service and will receive a response if the serivce is alive.

Returns Response message will contain 'PONG' if successful.

Return type [aiospamc.responses.Response](#page-31-0)

#### Raises

- [aiospamc.exceptions.BadResponse](#page-20-1) If the response from SPAMD is illformed this exception will be raised.
- [aiospamc.exceptions.AIOSpamcConnectionFailed](#page-20-2) Raised if an error occurred when trying to connect.
- aiospamc.exceptions. UsageException Error in command line usage.
- aiospamc.exceptions. DataErrorException Error with data format.
- aiospamc.exceptions. NoInputException Cannot open input.
- [aiospamc.exceptions.NoUserException](#page-21-2) Addressee unknown.
- [aiospamc.exceptions.NoHostException](#page-21-3)-Hostname unknown.
- aiospamc.exceptions. UnavailableException Service unavailable.
- [aiospamc.exceptions.InternalSoftwareException](#page-21-4) Internal software error.
- [aiospamc.exceptions.OSErrorException](#page-21-5) System error.
- [aiospamc.exceptions.OSFileException](#page-21-6) Operating system file missing.
- [aiospamc.exceptions.CantCreateException](#page-20-3) Cannot create output file.
- [aiospamc.exceptions.IOErrorException](#page-21-7) Input/output error.
- [aiospamc.exceptions.TemporaryFailureException](#page-22-4) Temporary failure, may reattempt.
- aiospamc.exceptions. ProtocolException Error in the protocol.
- [aiospamc.exceptions.NoPermissionException](#page-21-8)-Permission denied.
- [aiospamc.exceptions.ConfigException](#page-21-9)-Error in configuration.
- [aiospamc.exceptions.TimeoutException](#page-22-6) Timeout during connection.

#### **coroutine process**(*message*)

Request the SPAMD service to check a message with a PROCESS request.

**Parameters message** (str) – A string containing the contents of the message to be scanned.

SPAMD will perform a scan on the included message. SPAMD expects an RFC 822 or RFC 2822 formatted email.

#### <span id="page-11-0"></span>Returns

The response will contain a 'Spam' header if the message is marked as spam as well as the score and threshold.

The body will contain a modified version of the message.

Return type [aiospamc.responses.Response](#page-31-0)

#### Raises

- [aiospamc.exceptions.BadResponse](#page-20-1) If the response from SPAMD is illformed this exception will be raised.
- [aiospamc.exceptions.AIOSpamcConnectionFailed](#page-20-2)-Raised if an error occurred when trying to connect.
- aiospamc.exceptions. UsageException Error in command line usage.
- [aiospamc.exceptions.DataErrorException](#page-21-0)-Error with data format.
- aiospamc.exceptions. NoInputException Cannot open input.
- · [aiospamc.exceptions.NoUserException](#page-21-2)-Addressee unknown.
- [aiospamc.exceptions.NoHostException](#page-21-3) Hostname unknown.
- · aiospamc.exceptions. UnavailableException Service unavailable.
- [aiospamc.exceptions.InternalSoftwareException](#page-21-4) Internal software error.
- · [aiospamc.exceptions.OSErrorException](#page-21-5)-System error.
- [aiospamc.exceptions.OSFileException](#page-21-6) Operating system file missing.
- [aiospamc.exceptions.CantCreateException](#page-20-3) Cannot create output file.
- [aiospamc.exceptions.IOErrorException](#page-21-7)-Input/output error.
- [aiospamc.exceptions.TemporaryFailureException](#page-22-4) Temporary failure, may reattempt.
- aiospamc.exceptions. ProtocolException Error in the protocol.
- [aiospamc.exceptions.NoPermissionException](#page-21-8)-Permission denied.
- [aiospamc.exceptions.ConfigException](#page-21-9)-Error in configuration.
- aiospamc.exceptions. TimeoutException Timeout during connection.

#### **coroutine report**(*message*)

Request the SPAMD service to check a message with a REPORT request.

**Parameters message**  $(\text{str}) - A$  string containing the contents of the message to be scanned.

SPAMD will perform a scan on the included message. SPAMD expects an RFC 822 or RFC 2822 formatted email.

#### Returns

The response will contain a 'Spam' header if the message is marked as spam as well as the score and threshold.

The body will contain a report composed by the SPAMD service.

Return type [aiospamc.responses.Response](#page-31-0)

- <span id="page-12-0"></span>• [aiospamc.exceptions.BadResponse](#page-20-1) – If the response from SPAMD is illformed this exception will be raised.
- [aiospamc.exceptions.AIOSpamcConnectionFailed](#page-20-2) Raised if an error occurred when trying to connect.
- aiospamc.exceptions. UsageException Error in command line usage.
- aiospamc.exceptions. DataErrorException Error with data format.
- [aiospamc.exceptions.NoInputException](#page-21-1) Cannot open input.
- · [aiospamc.exceptions.NoUserException](#page-21-2)-Addressee unknown.
- aiospamc.exceptions. NoHostException Hostname unknown.
- aiospamc.exceptions. UnavailableException Service unavailable.
- [aiospamc.exceptions.InternalSoftwareException](#page-21-4) Internal software error.
- [aiospamc.exceptions.OSErrorException](#page-21-5)-System error.
- [aiospamc.exceptions.OSFileException](#page-21-6) Operating system file missing.
- [aiospamc.exceptions.CantCreateException](#page-20-3) Cannot create output file.
- [aiospamc.exceptions.IOErrorException](#page-21-7) Input/output error.
- [aiospamc.exceptions.TemporaryFailureException](#page-22-4) Temporary failure, may reattempt.
- aiospamc.exceptions. ProtocolException Error in the protocol.
- [aiospamc.exceptions.NoPermissionException](#page-21-8) Permission denied.
- [aiospamc.exceptions.ConfigException](#page-21-9) Error in configuration.
- [aiospamc.exceptions.TimeoutException](#page-22-6) Timeout during connection.

#### **coroutine report\_if\_spam**(*message*)

Request the SPAMD service to check a message with a REPORT\_IFSPAM request.

**Parameters message** (str) – A string containing the contents of the message to be scanned.

SPAMD will perform a scan on the included message. SPAMD expects an RFC 822 or RFC 2822 formatted email.

#### Returns

The response will contain a 'Spam' header if the message is marked as spam as well as the score and threshold.

The body will contain a report composed by the SPAMD service only if message is marked as being spam.

#### Return type [aiospamc.responses.Response](#page-31-0)

- [aiospamc.exceptions.BadResponse](#page-20-1) If the response from SPAMD is illformed this exception will be raised.
- [aiospamc.exceptions.AIOSpamcConnectionFailed](#page-20-2)-Raised if an error occurred when trying to connect.
- aiospamc.exceptions. UsageException Error in command line usage.
- <span id="page-13-1"></span>• aiospamc.exceptions. DataErrorException – Error with data format.
- aiospamc.exceptions. NoInputException Cannot open input.
- [aiospamc.exceptions.NoUserException](#page-21-2)-Addressee unknown.
- [aiospamc.exceptions.NoHostException](#page-21-3)-Hostname unknown.
- aiospamc.exceptions. UnavailableException Service unavailable.
- [aiospamc.exceptions.InternalSoftwareException](#page-21-4) Internal software error.
- [aiospamc.exceptions.OSErrorException](#page-21-5)-System error.
- [aiospamc.exceptions.OSFileException](#page-21-6) Operating system file missing.
- [aiospamc.exceptions.CantCreateException](#page-20-3) Cannot create output file.
- [aiospamc.exceptions.IOErrorException](#page-21-7) Input/output error.
- [aiospamc.exceptions.TemporaryFailureException](#page-22-4) Temporary failure, may reattempt.
- aiospamc.exceptions. ProtocolException Error in the protocol.
- [aiospamc.exceptions.NoPermissionException](#page-21-8) Permission denied.
- [aiospamc.exceptions.ConfigException](#page-21-9)-Error in configuration.
- [aiospamc.exceptions.TimeoutException](#page-22-6) Timeout during connection.

#### <span id="page-13-0"></span>**coroutine send**(*request*)

Sends a request to the SPAMD service.

If the SPAMD service gives a temporary failure response, then

Parameters request ([aiospamc.requests.Request](#page-30-0)) – Request object to send.

#### Returns

Return type [aiospamc.responses.Response](#page-31-0)

- [aiospamc.exceptions.BadResponse](#page-20-1) If the response from SPAMD is illformed this exception will be raised.
- [aiospamc.exceptions.AIOSpamcConnectionFailed](#page-20-2) Raised if an error occurred when trying to connect.
- [aiospamc.exceptions.UsageException](#page-22-2) Error in command line usage.
- [aiospamc.exceptions.DataErrorException](#page-21-0)-Error with data format.
- [aiospamc.exceptions.NoInputException](#page-21-1) Cannot open input.
- · [aiospamc.exceptions.NoUserException](#page-21-2)-Addressee unknown.
- aiospamc.exceptions. NoHostException Hostname unknown.
- [aiospamc.exceptions.UnavailableException](#page-22-3) Service unavailable.
- [aiospamc.exceptions.InternalSoftwareException](#page-21-4) Internal software error.
- [aiospamc.exceptions.OSErrorException](#page-21-5)-System error.
- [aiospamc.exceptions.OSFileException](#page-21-6) Operating system file missing.
- <span id="page-14-0"></span>• [aiospamc.exceptions.CantCreateException](#page-20-3) – Cannot create output file.
- [aiospamc.exceptions.IOErrorException](#page-21-7)-Input/output error.
- [aiospamc.exceptions.TemporaryFailureException](#page-22-4) Temporary failure, may reattempt.
- [aiospamc.exceptions.ProtocolException](#page-22-5) Error in the protocol.
- [aiospamc.exceptions.NoPermissionException](#page-21-8) Permission denied.
- [aiospamc.exceptions.ConfigException](#page-21-9) Error in configuration.
- [aiospamc.exceptions.TimeoutException](#page-22-6) Timeout during connection.

#### **coroutine symbols**(*message*)

Request the SPAMD service to check a message with a SYMBOLS request.

The response will contain a 'Spam' header if the message is marked as spam as well as the score and threshold.

**Parameters message** (str) – A string containing the contents of the message to be scanned.

SPAMD will perform a scan on the included message. SPAMD expects an RFC 822 or RFC 2822 formatted email.

#### Returns

Will contain a 'Spam' header if the message is marked as spam as well as the score and threshold.

The body will contain a comma separated list of all the rule names.

Return type [aiospamc.responses.Response](#page-31-0)

- [aiospamc.exceptions.BadResponse](#page-20-1) If the response from SPAMD is illformed this exception will be raised.
- [aiospamc.exceptions.AIOSpamcConnectionFailed](#page-20-2) Raised if an error occurred when trying to connect.
- [aiospamc.exceptions.UsageException](#page-22-2) Error in command line usage.
- aiospamc.exceptions. DataErrorException Error with data format.
- [aiospamc.exceptions.NoInputException](#page-21-1) Cannot open input.
- [aiospamc.exceptions.NoUserException](#page-21-2) Addressee unknown.
- [aiospamc.exceptions.NoHostException](#page-21-3) Hostname unknown.
- aiospamc.exceptions. UnavailableException Service unavailable.
- [aiospamc.exceptions.InternalSoftwareException](#page-21-4) Internal software error.
- [aiospamc.exceptions.OSErrorException](#page-21-5)-System error.
- [aiospamc.exceptions.OSFileException](#page-21-6) Operating system file missing.
- [aiospamc.exceptions.CantCreateException](#page-20-3) Cannot create output file.
- [aiospamc.exceptions.IOErrorException](#page-21-7) Input/output error.
- [aiospamc.exceptions.TemporaryFailureException](#page-22-4) Temporary failure, may reattempt.
- <span id="page-15-0"></span>• aiospamc.exceptions. ProtocolException – Error in the protocol.
- [aiospamc.exceptions.NoPermissionException](#page-21-8)-Permission denied.
- [aiospamc.exceptions.ConfigException](#page-21-9) Error in configuration.
- [aiospamc.exceptions.TimeoutException](#page-22-6) Timeout during connection.

**coroutine tell**(*message\_class*, *message*, *remove\_action=None*, *set\_action=None*) Instruct the SPAMD service to to mark the message

#### Parameters

- **message\_class** ([aiospamc.options.MessageClassOption](#page-26-0)) An enumeration to classify the message as 'spam' or 'ham.'
- **message** (str) A string containing the contents of the message to be scanned.

SPAMD will perform a scan on the included message. SPAMD expects an RFC 822 or RFC 2822 formatted email.

- **remove\_action** ([aiospamc.options.ActionOption](#page-26-1)) Remove message class for message in database.
- **set action** ([aiospamc.options.ActionOption](#page-26-1)) Set message class for message in database.

#### Returns

Will contain a 'Spam' header if the message is marked as spam as well as the score and threshold.

The body will contain a report composed by the SPAMD service only if message is marked as being spam.

Return type [aiospamc.responses.Response](#page-31-0)

- [aiospamc.exceptions.BadResponse](#page-20-1) If the response from SPAMD is illformed this exception will be raised.
- [aiospamc.exceptions.AIOSpamcConnectionFailed](#page-20-2) Raised if an error occurred when trying to connect.
- aiospamc.exceptions. UsageException Error in command line usage.
- [aiospamc.exceptions.DataErrorException](#page-21-0)-Error with data format.
- [aiospamc.exceptions.NoInputException](#page-21-1) Cannot open input.
- [aiospamc.exceptions.NoUserException](#page-21-2) Addressee unknown.
- [aiospamc.exceptions.NoHostException](#page-21-3) Hostname unknown.
- · aiospamc.exceptions. UnavailableException Service unavailable.
- [aiospamc.exceptions.InternalSoftwareException](#page-21-4) Internal software error.
- [aiospamc.exceptions.OSErrorException](#page-21-5)-System error.
- [aiospamc.exceptions.OSFileException](#page-21-6) Operating system file missing.
- [aiospamc.exceptions.CantCreateException](#page-20-3) Cannot create output file.
- [aiospamc.exceptions.IOErrorException](#page-21-7)-Input/output error.
- <span id="page-16-2"></span>• [aiospamc.exceptions.TemporaryFailureException](#page-22-4) - Temporary failure, may reattempt.
- aiospamc.exceptions. ProtocolException Error in the protocol.
- [aiospamc.exceptions.NoPermissionException](#page-21-8) Permission denied.
- [aiospamc.exceptions.ConfigException](#page-21-9) Error in configuration.
- aiospamc.exceptions. TimeoutException Timeout during connection.

#### <span id="page-16-1"></span>**aiospamc.common module**

#### Common classes for the project.

```
class aiospamc.common.RequestResponseBase(body=None, headers=None)
    Bases: object
```
Base class for requests and responses.

**\_\_init\_\_**(*body=None*, *headers=None*)

#### Parameters

- **body** (str, optional) String representation of the body. An instance of the aiospamc.headers.ContentLength will be automatically added.
- **headers** (tuple of *aiospamc*.headers.Header, optional) Collection of headers to be added. If it contains an instance of aiospamc.headers.Compress then the body is automatically compressed.

#### **add\_header**(*header*)

Adds a header to the request. A header with the same name will be overwritten.

Parameters header ([aiospamc.headers.Header](#page-23-0)) – A header object to be added.

#### **body**

Contains the contents of the body.

The getter will return a bytes object.

The setter expects a string. If the *aiospamc*.headers.Compress header is present then the value of body will be compressed.

The deleter will automatically remove the [aiospamc.headers.ContentLength](#page-22-7) header.

#### **delete\_header**(*header\_name*)

Deletes the header from the request.

Parameters header\_name (str) – String name of the header.

Raises KeyError

#### **get\_header**(*header\_name*)

Gets the header matching the name.

Parameters header\_name (str) – String name of the header.

Returns A Header object or subclass of it.

Return type [aiospamc.headers.Header](#page-23-0)

Raises KeyError

#### <span id="page-17-1"></span>**aiospamc.connections package**

#### **Submodules**

#### <span id="page-17-0"></span>**aiospamc.connections.tcp\_connection module**

#### TCP socket connection and manager.

```
class aiospamc.connections.tcp_connection.TcpConnection(host, port, ssl,
```
Bases: [aiospamc.connections.Connection](#page-19-0)

#### Manages a TCP connection.

#### **host**

*str* – Hostname or IP address of server.

### **port**

*str* – Port number

#### **ssl**

*bool* – Whether to use SSL/TLS.

#### **loop**

*asyncio.AbstratEventLoop* – The asyncio event loop.

**\_\_init\_\_**(*host*, *port*, *ssl*, *loop=None*) Constructor for TcpConnection.

#### **host**

*str* – Hostname or IP address of server.

#### **port**

*str* – Port number

#### **ssl**

bool or optional – SSL/TLS enabled.

#### **connection\_string**

String representation of the connection.

Returns Hostname and port.

#### Return type str

**coroutine open**() Opens a connection.

#### Returns

- *asyncio.StreamReader*
- *asyncio.StreamWriter*

Raises [aiospamc.exceptions.AIOSpamcConnectionFailed](#page-20-2)

```
class aiospamc.connections.tcp_connection.TcpConnectionManager(host, port,
```
*ssl=False*, *loop=None*)

*loop=None*)

Bases: [aiospamc.connections.ConnectionManager](#page-20-0)

Creates new connections based on host and port provided.

### <span id="page-18-1"></span>**host**

*str* – Hostname or IP address of server.

### **port**

*str* – Port number.

#### **ssl**

*bool* – Whether to use SSL/TLS.

**\_\_init\_\_**(*host*, *port*, *ssl=False*, *loop=None*) Constructor for TcpConnectionManager.

### Parameters

- **host**  $(str)$  Hostname or IP address of server.
- **port** (str) Port number
- **ssl** (bool or optional) SSL/TLS enabled.
- **loop** (asyncio.AbstractEventLoop) The asyncio event loop.

#### **new\_connection**()

Creates a new TCP connection.

Raises [aiospamc.exceptions.AIOSpamcConnectionFailed](#page-20-2)

#### <span id="page-18-0"></span>**aiospamc.connections.unix\_connection module**

Unix domain socket connection and manager.

**class** aiospamc.connections.unix\_connection.**UnixConnection**(*path*, *loop=None*) Bases: [aiospamc.connections.Connection](#page-19-0)

Manages a Unix domain socket connection.

#### **path**

*str* – Path of the socket.

#### **loop**

*asyncio.AbstractEventLoop* – The asyncio event loop.

**\_\_init\_\_**(*path*, *loop=None*) Constructor for UnixConnection.

#### Parameters

- **path**  $(str)$  Path of the socket.
- **loop** (asyncio.AbstractEventLoop) The asyncio event loop.

#### **connection\_string**

String representation of the connection.

Returns Path to the Unix domain socket.

#### Return type str

#### **coroutine open**()

Opens a connection.

Returns

• *asyncio.StreamReader*

#### • *asyncio.StreamWriter*

Raises [aiospamc.exceptions.AIOSpamcConnectionFailed](#page-20-2)

<span id="page-19-2"></span>**class** aiospamc.connections.unix\_connection.**UnixConnectionManager**(*path*,

Bases: [aiospamc.connections.ConnectionManager](#page-20-0)

*loop=None*)

Creates new connections based on Unix domain socket path provided.

#### **path**

*str* – Path of the socket.

```
__init__(path, loop=None)
    Constructor for UnixConnectionManager.
```
#### Parameters

- **path**  $(str)$  Path of the socket.
- **loop** (asyncio.AbstractEventLoop) The asyncio event loop.

#### **new\_connection**()

Creates a new Unix domain socket connection.

Raises AIOSpamcConnectionFailed

### <span id="page-19-1"></span>**Module contents**

Connection and ConnectionManager base classes.

<span id="page-19-0"></span>**class** aiospamc.connections.**Connection**(*loop=None*)

Bases: object

Base class for connection objects.

#### **connected**

*bool* – Status on if the connection is established.

#### **loop**

*asyncio.AbstratEventLoop* – The asyncio event loop.

#### **logger**

*logging.Logger* – Logging instance. Logs to 'aiospamc.connections'

### **\_\_init\_\_**(*loop=None*)

Connection constructor.

Parameters loop (asyncio. AbstractEventLoop) - The asyncio event loop.

#### **close**()

Closes the connection.

#### **connection\_string**

String representation of the connection.

Returns String of the connection address.

Return type str

**coroutine open**() Connect to a service.

Returns

- <span id="page-20-7"></span>• *asyncio.StreamReader* – Instance of stream reader.
- *asyncio.StreamWriter* Instance of stream writer.

Raises [aiospamc.exceptions.AIOSpamcConnectionFailed](#page-20-2) – If connection failed for some reason.

**coroutine receive**()

Receives data from the connection.

Returns Data received.

Return type bytes

**coroutine send**(*data*) Sends data through the connection.

**Parameters data**  $(bytes)$  – Data to send.

<span id="page-20-0"></span>**class** aiospamc.connections.**ConnectionManager**(*loop=None*)

Bases: object

Stores connection parameters and creates connections.

#### **loop**

*asyncio.AbstratEventLoop* – The asyncio event loop.

**new\_connection**()

Creates a connection object.

Returns Instance of a Connection object.

Return type *[Connection](#page-19-0)*

#### <span id="page-20-6"></span>**aiospamc.exceptions module**

Collection of exceptions.

<span id="page-20-4"></span>**exception** aiospamc.exceptions.**AIOSpamcConnectionException** Bases: Exception

Base class for exceptions from the connection.

<span id="page-20-2"></span>**exception** aiospamc.exceptions.**AIOSpamcConnectionFailed** Bases: [aiospamc.exceptions.AIOSpamcConnectionException](#page-20-4)

Connection failed.

**exception** aiospamc.exceptions.**BadRequest** Bases: [aiospamc.exceptions.ClientException](#page-20-5)

Request is not in the expected format.

<span id="page-20-1"></span>**exception** aiospamc.exceptions.**BadResponse** Bases: [aiospamc.exceptions.ClientException](#page-20-5)

Response is not in the expected format.

<span id="page-20-3"></span>**exception** aiospamc.exceptions.**CantCreateException** Bases: [aiospamc.exceptions.ResponseException](#page-22-8)

Can't create (user) output file.

<span id="page-20-5"></span>**code = 73**

```
exception aiospamc.exceptions.ClientException
    Bases: Exception
```
Base class for exceptions raised from the client.

```
exception aiospamc.exceptions.ConfigException
    Bases: aiospamc.exceptions.ResponseException
```
Configuration error.

**code = 78**

<span id="page-21-0"></span>**exception** aiospamc.exceptions.**DataErrorException** Bases: [aiospamc.exceptions.ResponseException](#page-22-8)

Data format error.

**code = 65**

```
exception aiospamc.exceptions.IOErrorException
    Bases: aiospamc.exceptions.ResponseException
```
Input/output error.

**code = 74**

<span id="page-21-4"></span>**exception** aiospamc.exceptions.**InternalSoftwareException** Bases: [aiospamc.exceptions.ResponseException](#page-22-8)

Internal software error.

**code = 70**

<span id="page-21-3"></span>**exception** aiospamc.exceptions.**NoHostException** Bases: [aiospamc.exceptions.ResponseException](#page-22-8)

Hostname unknown.

**code = 68**

<span id="page-21-1"></span>**exception** aiospamc.exceptions.**NoInputException** Bases: [aiospamc.exceptions.ResponseException](#page-22-8)

Cannot open input.

**code = 66**

<span id="page-21-8"></span>**exception** aiospamc.exceptions.**NoPermissionException** Bases: [aiospamc.exceptions.ResponseException](#page-22-8)

Permission denied.

**code = 77**

<span id="page-21-2"></span>**exception** aiospamc.exceptions.**NoUserException** Bases: [aiospamc.exceptions.ResponseException](#page-22-8)

Addressee unknown.

**code = 67**

<span id="page-21-5"></span>**exception** aiospamc.exceptions.**OSErrorException** Bases: [aiospamc.exceptions.ResponseException](#page-22-8)

System error (e.g. can't fork the process).

<span id="page-21-6"></span>**code = 71**

```
exception aiospamc.exceptions.OSFileException
    Bases: aiospamc.exceptions.ResponseException
```
Critical operating system file missing.

**code = 72**

```
exception aiospamc.exceptions.ProtocolException
    Bases: aiospamc.exceptions.ResponseException
```
Remote error in protocol.

**code = 76**

```
exception aiospamc.exceptions.ResponseException
    Bases: Exception
```
Base class for exceptions raised from a response.

```
exception aiospamc.exceptions.TemporaryFailureException
    Bases: aiospamc.exceptions.ResponseException
```
Temporary failure, user is invited to try again.

**code = 75**

<span id="page-22-6"></span>**exception** aiospamc.exceptions.**TimeoutException** Bases: [aiospamc.exceptions.ResponseException](#page-22-8)

Read timeout.

**code = 79**

```
exception aiospamc.exceptions.UnavailableException
    Bases: aiospamc.exceptions.ResponseException
```
Service unavailable.

**code = 69**

```
exception aiospamc.exceptions.UsageException
    Bases: aiospamc.exceptions.ResponseException
```
Command line usage error.

**code = 64**

#### <span id="page-22-0"></span>**aiospamc.headers module**

<span id="page-22-1"></span>Collection of request and response headers.

```
class aiospamc.headers.Compress
    Bases: aiospamc.headers.Header
```
Compress header. Specifies what encryption scheme to use. So far only 'zlib' is supported.

**zlib**

*bool* – True if the zlib compression algorithm is used.

<span id="page-22-7"></span>**field\_name**()

Returns the the field name for the header.

Returns

Return type str

### <span id="page-23-1"></span>**class** aiospamc.headers.**ContentLength**(*length=0*)

Bases: [aiospamc.headers.Header](#page-23-0)

ContentLength header. Indicates the length of the body in bytes.

#### **length**

*int* – Length of the body.

```
__init__(length=0)
    ContentLength constructor.
```
Parameters **length** (int, optional) – Length of the body.

#### **field\_name**()

Returns the the field name for the header.

Returns

#### Return type str

```
class aiospamc.headers.DidRemove(action=None)
```
Bases: aiospamc.headers. SetRemoveBase

DidRemove header. Used by SPAMD to indicate if a message was removed from either a local or remote database in response to a TELL request.

#### **action**

[aiospamc.options.ActionOption](#page-26-1) – Actions to be done on local or remote.

**\_\_init\_\_**(*action=None*)

\_SetRemoveBase constructor.

Parameters action ([aiospamc.options.ActionOption](#page-26-1), optional) – Actions to be done on local or remote.

#### **field\_name**()

Returns the the field name for the header.

Returns

#### Return type str

**class** aiospamc.headers.**DidSet**(*action=None*)

Bases: aiospamc.headers.\_SetRemoveBase

DidRemove header. Used by SPAMD to indicate if a message was added to either a local or remote database in response to a TELL request.

#### **action**

[aiospamc.options.ActionOption](#page-26-1) – Actions to be done on local or remote.

### **\_\_init\_\_**(*action=None*)

\_SetRemoveBase constructor.

Parameters *action* ([aiospamc.options.ActionOption](#page-26-1), optional) – Actions to be done on local or remote.

#### <span id="page-23-0"></span>**field\_name**()

Returns the the field name for the header.

Returns

#### Return type str

#### <span id="page-24-0"></span>**class** aiospamc.headers.**Header**

Bases: object

Header base class.

#### **field\_name**()

Returns the the field name for the header.

#### Returns

#### Return type str

**class** aiospamc.headers.**MessageClass**(*value=None*)

Bases: [aiospamc.headers.Header](#page-23-0)

MessageClass header. Used to specify whether a message is 'spam' or 'ham.'

#### **value**

[aiospamc.options.MessageClassOption](#page-26-0) – Specifies the classification of the message.

#### **\_\_init\_\_**(*value=None*)

MessageClass constructor.

Parameters **value** ([aiospamc.options.MessageClassOption](#page-26-0), optional) - Specifies the classification of the message.

### **field\_name**()

Returns the the field name for the header.

#### Returns

#### Return type str

#### **class** aiospamc.headers.**Remove**(*action=None*)

Bases: aiospamc.headers.\_SetRemoveBase

Remove header. Used in a TELL request to ask the SPAMD service remove a message from a local or remote database. The SPAMD service must have the –allow-tells switch in order for this to do anything.

#### **action**

[aiospamc.options.ActionOption](#page-26-1) – Actions to be done on local or remote.

#### **\_\_init\_\_**(*action=None*)

\_SetRemoveBase constructor.

Parameters action ([aiospamc.options.ActionOption](#page-26-1), optional) – Actions to be done on local or remote.

#### **field\_name**()

Returns the the field name for the header.

#### Returns

#### Return type str

**class** aiospamc.headers.**Set**(*action=None*)

Bases: aiospamc.headers.\_SetRemoveBase

Set header. Used in a TELL request to ask the SPAMD service add a message from a local or remote database. The SPAMD service must have the –allow-tells switch in order for this to do anything.

#### **action**

[aiospamc.options.ActionOption](#page-26-1) – Actions to be done on local or remote.

**\_\_init\_\_**(*action=None*)

\_SetRemoveBase constructor.

Parameters **action** ([aiospamc.options.ActionOption](#page-26-1), optional) – Actions to be done on local or remote.

#### <span id="page-25-2"></span>**field\_name**()

Returns the the field name for the header.

#### Returns

#### Return type str

**class** aiospamc.headers.**Spam**(*value=False*, *score=0.0*, *threshold=0.0*) Bases: [aiospamc.headers.Header](#page-23-0)

Spam header. Used by the SPAMD service to report on if the submitted message was spam and the score/threshold that it used.

#### **value**

bool – True if the message is spam, False if not.

#### **score**

float – Score of the message after being scanned.

#### **threshold**

float – Threshold of which the message would have been marked as spam.

**\_\_init\_\_**(*value=False*, *score=0.0*, *threshold=0.0*)

Spam header constructor.

#### Parameters

- **value** (bool, optional) True if the message is spam, False if not.
- **score** (float, optional) Score of the message after being scanned.
- **threshold** (float, optional) Threshold of which the message would have been marked as spam.

#### **field\_name**()

Returns the the field name for the header.

#### Returns

#### Return type str

```
class aiospamc.headers.User(name=None)
```
Bases: [aiospamc.headers.Header](#page-23-0)

User header. Used to specify which user the SPAMD service should use when loading configuration files.

#### **name**

str – Name of the user account.

```
__init__(name=None)
```
User constructor.

Parameters name (str, optional) – Name of the user account.

#### <span id="page-25-0"></span>**field\_name**()

Returns the the field name for the header.

Returns

Return type str

#### <span id="page-26-5"></span>**class** aiospamc.headers.**XHeader**(*name*, *value*) Bases: [aiospamc.headers.Header](#page-23-0)

Extension header. Used to specify a header that's not supported natively by the SPAMD service.

#### **name**

str – Name of the header.

#### **value**

 $str - Contents of the value.$ 

**\_\_init\_\_**(*name*, *value*) XHeader constructor.

#### Parameters

- **name** (str) Name of the header.
- **value**  $(str)$  Contents of the value.

#### **field\_name**()

Returns the the field name for the header.

Returns

#### Return type str

#### <span id="page-26-3"></span>**aiospamc.options module**

Data structures used for function parameters.

```
class aiospamc.options.ActionOption(local, remote)
    Bases: tuple
```
**count** (*value*)  $\rightarrow$  integer – return number of occurrences of value

**index** (*value*, *start*, *stop* ]  $]$   $\rightarrow$  integer – return first index of value. Raises ValueError if the value is not present.

### **local**

Alias for field number 0

#### **remote**

Alias for field number 1

```
class aiospamc.options.MessageClassOption
```
Bases: enum.IntEnum

Option to be used for the MessageClass header.

**ham = 2**

**spam = 1**

#### <span id="page-26-4"></span>**aiospamc.parser module**

Parser object for SPAMC/SPAMD requests and responses.

```
exception aiospamc.parser.ParseError(index, message)
    Bases: Exception
```
An exception occurring when parsing.

#### <span id="page-27-0"></span>**index**

int – Index in the stream the exception occurred.

#### **message**

str – User readable message.

**\_\_init\_\_**(*index*, *message*)

ParseError constructor.

#### Parameters

• **index** (int) – Index in the stream the exception occurred.

• **message** (str) – User readable message.

#### **args**

#### **with\_traceback**()

Exception.with\_traceback(tb) – set self.\_\_traceback\_\_ to tb and return self.

#### **class** aiospamc.parser.**Parser**(*string=None*)

Bases: object

Parser object for requests and responses.

**\_\_init\_\_**(*string=None*)

Parser constructor.

Parameters **string** (str, optional) – The string to parse.

#### **advance**(*by*)

Advance the current index by number of bytes.

**Parameters by** (int) – Number of bytes in the stream to advance.

#### **body**()

Consumes the rest of the message and returns the contents.

Returns

Return type bytes

#### **compress\_value**()

Consumes the Compression header value.

Returns

Return type str

#### **consume**(*pattern*)

If the pattern matches, advances the index the length of the match. Returns the regular expression match.

Parameters pattern (bytes) -

Returns

Return type Regular expression match

Raises [aiospamc.parser.ParseError](#page-26-2)

#### **content\_length\_value**()

Consumes the Content-length header value.

Returns

Return type int

#### <span id="page-28-0"></span>**current**()

The remainder of the string that hasn't been parsed.

#### Returns

#### Return type str

#### **end**()

Whether the parser has parsed the entire string.

#### Returns

#### Return type bool

#### **header**()

Consumes the string and returns an instance of [aiospamc.headers.Header](#page-23-0).

#### Returns

Return type [aiospamc.headers.Header](#page-23-0)

### **headers**()

Consumes all headers.

#### Returns

Return type list of [aiospamc.headers.Header](#page-23-0)

#### **match**(*pattern*)

Returns the regular expression matches string at the current index.

Parameters pattern (bytes) -

Returns

Return type Regular expression match

#### **message**()

Consumes a string until it matches a newline.

Returns

### Return type str

#### **message\_class\_value**()

Consumes the Message-class header value.

#### Returns

Return type [aiospamc.options.MessageClassOption](#page-26-0)

#### **method**()

Consumes the method name in a request.

Returns

Return type str

#### **newline**()

Consumes a newline sequence (carriage return and line feed).

#### **request**()

Consumes a SPAMC request.

### Returns

Return type [aiospamc.requests.Request](#page-30-0)

#### <span id="page-29-0"></span>**response**()

Consumes a SPAMD response.

#### Returns

Return type [aiospamc.responses.Response](#page-31-0)

#### **set\_remove\_value**()

Consumes the value for the DidRemove, DidSet, Remove and Set headers.

#### Returns

Return type [aiospamc.options.ActionOption](#page-26-1)

#### **static skip**()

Makes the parser function optional by ignore whether it raises a [aiospamc.parser.ParseError](#page-26-2) exception or not.

Parameters func (function) – Function to execute.

#### **spam\_value**()

Consumes the Spam header value.

Returns Has the keys *value*, *score*, and *threshold*.

Return type dict

#### **spamc\_protocol**()

Consumes the string "SPAMC".

Returns

Return type str

### **spamd\_protocol**()

Consumes the string "SPAMD".

#### Returns

#### Return type str

#### **status\_code**()

Consumes the status code.

#### Returns

Return type aiospamc.responses.StatusCode or int

### **user\_value**()

Consumes the User header value.

### Returns

#### Return type str

#### **version**()

Consumes a version pattern. For example, "1.5".

#### Returns

### Return type str

#### **whitespace**()

Consumes spaces or tabs.

#### aiospamc.parser.**checkpoint**(*func*)

A decorator to restore the index if an exception occurred.

<span id="page-30-6"></span>aiospamc.parser.**parse**(*string*)

Parses a request or response.

#### Returns

Return type [aiospamc.requests.Request](#page-30-0) or [aiospamc.responses.Response](#page-31-0)

#### <span id="page-30-5"></span>**aiospamc.requests module**

Contains all requests that can be made to the SPAMD service.

```
class aiospamc.requests.Request(verb, version='1.5', headers=None, body=None)
    aiospamc.common.RequestResponseBase
```
SPAMC request object.

#### <span id="page-30-1"></span>**verb**

 $str - Method$  name of the request.

#### **version**

str – Protocol version.

#### **body**

str or bytes – String representation of the body. An instance of the [aiospamc.headers.](#page-22-7) [ContentLength](#page-22-7) will be automatically added.

**\_\_init\_\_**(*verb*, *version='1.5'*, *headers=None*, *body=None*)

Request constructor.

#### Parameters

- **verb**  $(\text{str})$  Method name of the request.
- **version** (str) Version of the protocol.
- **body** (str or bytes, optional) String representation of the body. An instance of the [aiospamc.headers.ContentLength](#page-22-7) will be automatically added.
- **headers** (tuple of [aiospamc.headers.Header](#page-23-0), optional) Collection of headers to be added. If it contains an instance of aiospamc.headers. Compress then the body is automatically compressed.

#### <span id="page-30-2"></span>**add\_header**(*header*)

Adds a header to the request. A header with the same name will be overwritten.

Parameters header ([aiospamc.headers.Header](#page-23-0)) – A header object to be added.

#### **body**

Contains the contents of the body.

The getter will return a bytes object.

The setter expects a string. If the  $\alpha\log_{P}m$ c.headers.Compress header is present then the value of body will be compressed.

The deleter will automatically remove the [aiospamc.headers.ContentLength](#page-22-7) header.

#### <span id="page-30-4"></span><span id="page-30-3"></span>**delete\_header**(*header\_name*)

Deletes the header from the request.

Parameters header\_name (str) – String name of the header.

Raises KeyError

#### <span id="page-31-2"></span>**get\_header**(*header\_name*)

Gets the header matching the name.

#### Parameters header\_name (str) – String name of the header.

Returns A Header object or subclass of it.

Return type [aiospamc.headers.Header](#page-23-0)

Raises KeyError

#### <span id="page-31-1"></span>**aiospamc.responses module**

Contains classes used for responses.

<span id="page-31-0"></span>**class** aiospamc.responses.**Response**(*version*, *status\_code*, *message*, *headers=None*, *body=None*)

Bases: [aiospamc.common.RequestResponseBase](#page-16-0)

Class to encapsulate response.

#### **protocol\_version**

 $str - Protocol version given by the response.$ 

#### **status\_code**

aiospamc.responess.Status – Status code give by the response.

#### **message**

 $str$  – Message accompanying the status code.

#### **body**

str or bytes – Contents of the response body.

**\_\_init\_\_**(*version*, *status\_code*, *message*, *headers=None*, *body=None*) Response constructor.

#### Parameters

- **version** (str) Version reported by the SPAMD service response.
- **status\_code** ([aiospamc.responses.Status](#page-32-0)) Success or error code.
- **message** (str) Message associated with status code.
- **body** (str or bytes, optional) String representation of the body. An instance of the [aiospamc.headers.ContentLength](#page-22-7) will be automatically added.
- headers (tuple of [aiospamc.headers.Header](#page-23-0), optional) Collection of headers to be added. If it contains an instance of [aiospamc.headers.Compress](#page-22-1) then the body is automatically compressed.

#### **add\_header**(*header*)

Adds a header to the request. A header with the same name will be overwritten.

Parameters header ([aiospamc.headers.Header](#page-23-0)) – A header object to be added.

#### **body**

Contains the contents of the body.

The getter will return a bytes object.

The setter expects a string. If the [aiospamc.headers.Compress](#page-22-1) header is present then the value of body will be compressed.

The deleter will automatically remove the [aiospamc.headers.ContentLength](#page-22-7) header.

<span id="page-32-2"></span>**delete\_header**(*header\_name*) Deletes the header from the request.

Parameters header\_name (str) – String name of the header.

Raises KeyError

**get\_header**(*header\_name*) Gets the header matching the name.

Parameters header\_name (str) – String name of the header.

Returns A Header object or subclass of it.

Return type [aiospamc.headers.Header](#page-23-0)

Raises KeyError

<span id="page-32-0"></span>**class** aiospamc.responses.**Status**

Bases: enum.IntEnum

Enumeration of status codes that the SPAMD will accompany with a response.

Reference: <https://svn.apache.org/repos/asf/spamassassin/trunk/spamd/spamd.raw> Look for the %resphash variable.

```
EX_CANTCREAT = 73
EX_CONFIG = 78
EX_DATAERR = 65
EX_IOERR = 74
EX_NOHOST = 68
EX_NOINPUT = 66
EX_NOPERM = 77
EX NOUSER = 67EX_OK = 0
EX_OSERR = 71
EX_OSFILE = 72
EX_PROTOCOL = 76
EX_SOFTWARE = 70
EX_TEMPFAIL = 75
EX_TIMEOUT = 79
EX_UNAVAILABLE = 69
EX_USAGE = 64
```
### <span id="page-32-1"></span>**Module contents**

aiospamc package.

An asyncio-based library to communicate with SpamAssassin's SPAMD service.

# <span id="page-33-0"></span>**1.3 SPAMC/SPAMD Protocol As Implemented by SpamAssassin**

### **1.3.1 Requests and Responses**

The structure of a request is similar to an HTTP request.<sup>[1](#page-33-1)</sup> The method/verb, protocol name and version are listed followed by headers separated by newline characters (carriage return and linefeed or  $\langle r \rangle$ n). Following the headers is a blank line with a newline  $(\n\chi\wedge n)$ . If there is a message body it will be added after all headers.

The current requests are *[CHECK](#page-33-2)*, *[HEADERS](#page-34-0)*, *[PING](#page-35-0)*, *[PROCESS](#page-35-1)*, *[REPORT](#page-37-0)*, *[REPORT\\_IFSPAM](#page-38-0)*, *[SKIP](#page-38-1)*, *[SYMBOLS](#page-39-0)*, and *[TELL](#page-39-1)*:

```
METHOD SPAMC/1.5\r\n
HEADER_NAME1 : HEADER_VALUE1\r\n
HEADER_NAME2 : HEADER_VALUE2\r\n
...
\n\backslash r \backslash nREQUEST_BODY
```
The structure of responses are also similar to HTTP responses. The protocol name, version, status code, and message are listed on the first line. Any headers are also listed and all are separated by newline characters. Following the headers is a newline. If there is a message body it's included after all headers:

```
SPAMD/1.5 STATUS_CODE MESSAGE\r\n
HEADER_NAME1 : HEADER_VALUE1\r\n
HEADER_NAME2 : HEADER_VALUE2\r\n
...
\n\chi r \lnRESPONSE_BODY
```
The following are descriptions of the requests that can be sent and examples of the responses that you can expect to receive.

### <span id="page-33-2"></span>**CHECK**

Instruct SpamAssassin to process the included message.

### **Request**

### **Required Headers**

• *[Content-length](#page-40-0)*

### **Optional Headers**

- *[Compress](#page-40-1)*
- *[User](#page-41-0)*

<span id="page-33-1"></span><sup>1</sup> <https://svn.apache.org/viewvc/spamassassin/branches/3.4/spamd/PROTOCOL?revision=1676616&view=co>

### <span id="page-34-1"></span>**Required body**

An email based on the [RFC 5322](https://tools.ietf.org/html/rfc5322.html) standard.

### **Response**

Will include a Spam header with a "True" or "False" value, followed by the score and threshold. Example:

```
SPAMD/1.1 0 EX_OK
Spam: True ; 1000.0 / 5.0
```
### <span id="page-34-0"></span>**HEADERS**

Process the included message and return only the modified headers.

#### **Request**

### **Required Headers**

• *[Content-length](#page-40-0)*

### **Optional Headers**

- *[Compress](#page-40-1)*
- *[User](#page-41-0)*

### **Required Body**

An email based on the [RFC 5322](https://tools.ietf.org/html/rfc5322.html) standard.

### **Response**

Will return the modified headers of the message in the body. The *[Spam](#page-41-1)* header is also included.

```
SPAMD/1.1 0 EX_OK
Spam: True ; 1000.0 / 5.0
Content-length: 654
Received: from localhost by debian
   with SpamAssassin (version 3.4.0);
   Tue, 10 Jan 2017 11:09:26 -0500
From: Sender <sender@example.net>
To: Recipient <recipient@example.net>
Subject: Test spam mail (GTUBE)
Date: Wed, 23 Jul 2003 23:30:00 +0200
Message-Id: <GTUBE1.1010101@example.net>
X-Spam-Checker-Version: SpamAssassin 3.4.0 (2014-02-07) on debian
```
(continues on next page)

(continued from previous page)

```
X-Spam-Flag: YES
X-Spam-Level: **************************************************
X-Spam-Status: Yes, score=1000.0 required=5.0 tests=GTUBE,NO_RECEIVED,
   NO_RELAYS autolearn=no autolearn_force=no version=3.4.0
MIME-Version: 1.0Content-Type: multipart/mixed; boundary="----------=_58750736.
˓→8D9F70BC"
```
### <span id="page-35-0"></span>**PING**

Send a request to test if the server is alive.

### **Request**

### **Required Headers**

None.

### **Optional Headers**

None.

### **Response**

#### Example:

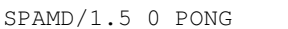

### <span id="page-35-1"></span>**PROCESS**

Instruct SpamAssassin to process the message and return the modified message.

### **Request**

### **Required Headers**

• *[Content-length](#page-40-0)*

### **Optional Headers**

- *[Compress](#page-40-1)*
- *[User](#page-41-0)*

### <span id="page-36-0"></span>**Required Body**

An email based on the [RFC 5322](https://tools.ietf.org/html/rfc5322.html) standard.

#### **Response**

Will return a modified message in the body. The *[Spam](#page-41-1)* header is also included. Example:

```
SPAMD/1.1 0 EX_OK
Spam: True ; 1000.0 / 5.0
Content-length: 2948
Received: from localhost by debian
   with SpamAssassin (version 3.4.0);
   Tue, 10 Jan 2017 10:57:02 -0500
From: Sender <sender@example.net>
To: Recipient <recipient@example.net>
Subject: Test spam mail (GTUBE)
Date: Wed, 23 Jul 2003 23:30:00 +0200
Message-Id: <GTUBE1.1010101@example.net>
X-Spam-Checker-Version: SpamAssassin 3.4.0 (2014-02-07) on debian
X-Spam-Flag: YES
X-Spam-Level: **************************************************
X-Spam-Status: Yes, score=1000.0 required=5.0 tests=GTUBE,NO_RECEIVED,
   NO_RELAYS autolearn=no autolearn_force=no version=3.4.0
MIME-Version: 1.0
Content-Type: multipart/mixed; boundary="----------=_5875044E.D4EFFFD7"
This is a multi-part message in MIME format.
------------=_5875044E.D4EFFFD7
Content-Type: text/plain; charset=iso-8859-1
Content-Disposition: inline
Content-Transfer-Encoding: 8bit
Spam detection software, running on the system "debian",
has identified this incoming email as possible spam. The original
message has been attached to this so you can view it or label
similar future email. If you have any questions, see
@@CONTACT_ADDRESS@@ for details.
Content preview: This is the GTUBE, the Generic Test for Unsolicited Bulk Email
If your spam filter supports it, the GTUBE provides a test by which you can
verify that the filter is installed correctly and is detecting incoming spam.
You can send yourself a test mail containing the following string of characters
(in upper case and with no white spaces and line breaks): [...]
Content analysis details: (1000.0 points, 5.0 required)
pts rule name description
---- ---------------------- --------------------------------------------------
1000 GTUBE BODY: Generic Test for Unsolicited Bulk Email
-0.0 NO_RELAYS Informational: message was not relayed via SMTP
-0.0 NO_RECEIVED Informational: message has no Received headers
```
(continues on next page)

(continued from previous page)

```
------------=_5875044E.D4EFFFD7
Content-Type: message/rfc822; x-spam-type=original
Content-Description: original message before SpamAssassin
Content-Disposition: inline
Content-Transfer-Encoding: 8bit
Subject: Test spam mail (GTUBE)
Message-ID: <GTUBE1.1010101@example.net>
Date: Wed, 23 Jul 2003 23:30:00 +0200
From: Sender <sender@example.net>
To: Recipient <recipient@example.net>
Precedence: junk
MIME-Version: 1.0
Content-Type: text/plain; charset=us-ascii
Content-Transfer-Encoding: 7bit
This is the GTUBE, the
   Generic
    Test for
   Unsolicited
    Bulk
   Email
If your spam filter supports it, the GTUBE provides a test by which you
can verify that the filter is installed correctly and is detecting incoming
spam. You can send yourself a test mail containing the following string of
characters (in upper case and with no white spaces and line breaks):
XJS*C4JDBQADN1.NSBN3*2IDNEN*GTUBE-STANDARD-ANTI-UBE-TEST-EMAIL*C.34X
You should send this test mail from an account outside of your network.
 ------------=_5875044E.D4EFFFD7--
```
### <span id="page-37-0"></span>**REPORT**

Send a request to process a message and return a report.

### **Request**

### **Required Headers**

• *[Content-length](#page-40-0)*

### **Optional Headers**

- *[Compress](#page-40-1)*
- *[User](#page-41-0)*

### <span id="page-38-2"></span>**Required body**

An email based on the [RFC 5322](https://tools.ietf.org/html/rfc5322.html) standard.

### **Response**

Response returns the *[Spam](#page-41-1)* header and the body containing a report of the message scanned.

Example:

```
SPAMD/1.1 0 EX_OK
Content-length: 1071
Spam: True ; 1000.0 / 5.0
Spam detection software, running on the system "debian",
has identified this incoming email as possible spam. The original
message has been attached to this so you can view it or label
similar future email. If you have any questions, see
@@CONTACT_ADDRESS@@ for details.
Content preview: This is the GTUBE, the Generic Test for Unsolicited Bulk Email
  If your spam filter supports it, the GTUBE provides a test by which you can
  verify that the filter is installed correctly and is detecting incoming spam.
  You can send yourself a test mail containing the following string of characters
   (in upper case and with no white spaces and line breaks): [...]
Content analysis details: (1000.0 points, 5.0 required)
pts rule name description
  ---- ---------------------- --------------------------------------------------
1000 GTUBE BODY: Generic Test for Unsolicited Bulk Email
-0.0 NO_RELAYS Informational: message was not relayed via SMTP
-0.0 NO_RECEIVED Informational: message has no Received headers
```
### <span id="page-38-0"></span>**REPORT\_IFSPAM**

Matches the *[REPORT](#page-37-0)* request, with the exception a report will not be generated if the message is not spam.

### <span id="page-38-1"></span>**SKIP**

Sent when a connection is made in error. The SPAMD service will immediately close the connection.

### **Request**

### **Required Headers**

None.

### **Optional Headers**

None.

### <span id="page-39-0"></span>**SYMBOLS**

Instruct SpamAssassin to process the message and return the rules that were matched.

#### **Request**

### **Required Headers**

• *[Content-length](#page-40-0)*

### **Optional Headers**

- *[Compress](#page-40-1)*
- *[User](#page-41-0)*

### **Required body**

An email based on the [RFC 5322](https://tools.ietf.org/html/rfc5322.html) standard.

#### **Response**

Response includes the *[Spam](#page-41-1)* header. The body contains the SpamAssassin rules that were matched. Example:

```
SPAMD/1.1 0 EX_OK
Content-length: 27
Spam: True ; 1000.0 / 5.0
GTUBE,NO_RECEIVED,NO_RELAYS
```
### <span id="page-39-1"></span>**TELL**

Send a request to classify a message and add or remove it from a database. The message type is defined by the *[Message-class](#page-41-2)*. The *[Remove](#page-41-3)* and *[Set](#page-41-4)* headers are used to choose the location ("local" or "remote") to add or remove it. SpamAssassin will return an error if a request tries to apply a conflicting change (e.g. both setting and removing to the same location).

Note: The SpamAssassin daemon must have the --allow-tell option enabled to support this feature.

### **Request**

### **Required Headers**

- *[Content-length](#page-40-0)*
- *[Message-class](#page-41-2)*
- *[Remove](#page-41-3)* and/or *[Set](#page-41-4)*

<span id="page-40-2"></span>• *[User](#page-41-0)*

### **Optional Headers**

• *[Compress](#page-40-1)*

### **Required Body**

An email based on the [RFC 5322](https://tools.ietf.org/html/rfc5322.html) standard.

### **Response**

If successful, the response will include the *[DidRemove](#page-41-5)* and/or *[DidSet](#page-41-6)* headers depending on the request.

Response from a request that sent a *[Remove](#page-41-3)*:

```
SPAMD/1.1 0 EX_OK
DidRemove: local
Content-length: 2
```
Response from a request that sent a *[Set](#page-41-4)*:

SPAMD/1.1 0 EX\_OK DidSet: local Content-length: 2

### **1.3.2 Headers**

Headers are structured very simply. They have a name and value which are separated by a colon (:). All headers are followed by a newline. The current headers include *[Compress](#page-40-1)*, *[Content-length](#page-40-0)*, *[DidRemove](#page-41-5)*, *[DidSet](#page-41-6)*, *[Message-class](#page-41-2)*, *[Remove](#page-41-3)*, *[Set](#page-41-4)*, *[Spam](#page-41-1)*, and *[User](#page-41-0)*.

For example:

Content-length: 42\r\n

The following is a list of headers defined by SpamAssassin, although anything is allowable as a header. If an unrecognized header is included in the request or response it should be ignored.

#### <span id="page-40-1"></span>**Compress**

Specifies that the body is compressed and what compression algorithm is used. Contains a string of the compression algorithm. Currently only zlib is supported.

#### <span id="page-40-0"></span>**Content-length**

The length of the body in bytes. Contains an integer representing the body length.

### <span id="page-41-5"></span>**DidRemove**

Included in a response to a *[TELL](#page-39-1)* request. Identifies which databases a message was removed from. Contains a string containing either local, remote or both seprated by a comma.

#### <span id="page-41-6"></span>**DidSet**

Included in a response to a *[TELL](#page-39-1)* request. Identifies which databases a message was set in. Contains a string containing either local, remote or both seprated by a comma.

#### <span id="page-41-2"></span>**Message-class**

Classifies the message contained in the body. Contains a string containing either local, remote or both seprated by a comma.

#### <span id="page-41-3"></span>**Remove**

Included in a *[TELL](#page-39-1)* request to remove the message from the specified database. Contains a string containing either local, remote or both seprated by a comma.

#### <span id="page-41-4"></span>**Set**

Included in a *[TELL](#page-39-1)* request to remove the message from the specified database. Contains a string containing either local, remote or both seprated by a comma.

#### <span id="page-41-1"></span>**Spam**

Identify whether the message submitted was spam or not including the score and threshold. Contains a string containing a boolean if the message is spam (either True, False, Yes, or No), followed by a ;, a floating point number representing the score, followed by a /, and finally a floating point number representing the threshold of which to consider it spam.

For example:

Spam: True ; 1000.0 / 5.0

### <span id="page-41-0"></span>**User**

Specify which user the request will run under. SpamAssassin will use the configuration files for the user included in the header. Contains a string containing the name of the user.

### **1.3.3 Status Codes**

A status code is an integer detailing whether the request was successful or if an error occurred.

The following status codes are defined in the SpamAssassin source repository<sup>[2](#page-41-7)</sup>.

<span id="page-41-7"></span><sup>2</sup> <https://svn.apache.org/viewvc/spamassassin/branches/3.4/spamd/spamd.raw?revision=1749346&view=co>

### **EX\_OK**

Code: 0 Definition: No problems were found.

### **EX\_USAGE**

Code: 64 Definition: Command line usage error.

### **EX\_DATAERR**

Code: 65 Definition: Data format error.

### **EX\_NOINPUT**

Code: 66 Definition: Cannot open input.

### **EX\_NOUSER**

Code: 67 Definition: Addressee unknown.

### **EX\_NOHOST**

Code: 68 Definition: Hostname unknown.

### **EX\_UNAVAILABLE**

Code: 69 Definition: Service unavailable.

### **EX\_SOFTWARE**

Code: 70 Definition: Internal software error.

### **EX\_OSERR**

Code: 71 Definition: System error (e.g. can't fork the process).

### **EX\_OSFILE**

Code: 72 Definition: Critical operating system file missing.

### **EX\_CANTCREAT**

Code: 73 Definition: Can't create (user) output file.

### **EX\_IOERR**

Code: 74 Definition: Input/output error.

### **EX\_TEMPFAIL**

Code: 75 Definition: Temporary failure, user is invited to retry.

### **EX\_PROTOCOL**

Code: 76 Definition: Remote error in protocol.

### **EX\_NOPERM**

Code: 77 Definition: Permission denied.

### **EX\_CONFIG**

Code: 78 Definition: Configuration error.

### **EX\_TIMEOUT**

Code: 79 Definition: Read timeout.

### **1.3.4 Body**

SpamAssassin will generally want the body of a request to be in a supported RFC email format. The response body will differ depending on the type of request that was sent.

# **1.3.5 References**

# CHAPTER 2

Indices and tables

- <span id="page-46-0"></span>• genindex
- modindex
- search

# Python Module Index

### <span id="page-48-0"></span>a

```
aiospamc, 29
aiospamc.client, 4
aiospamc.common, 13
aiospamc.connections, 16
aiospamc.connections.tcp_connection, 14
aiospamc.connections.unix_connection,
       15
aiospamc.exceptions, 17
aiospamc.headers, 19
aiospamc.options, 23
aiospamc.parser, 23
aiospamc.requests, 27
aiospamc.responses, 28
```
# Index

# Symbols

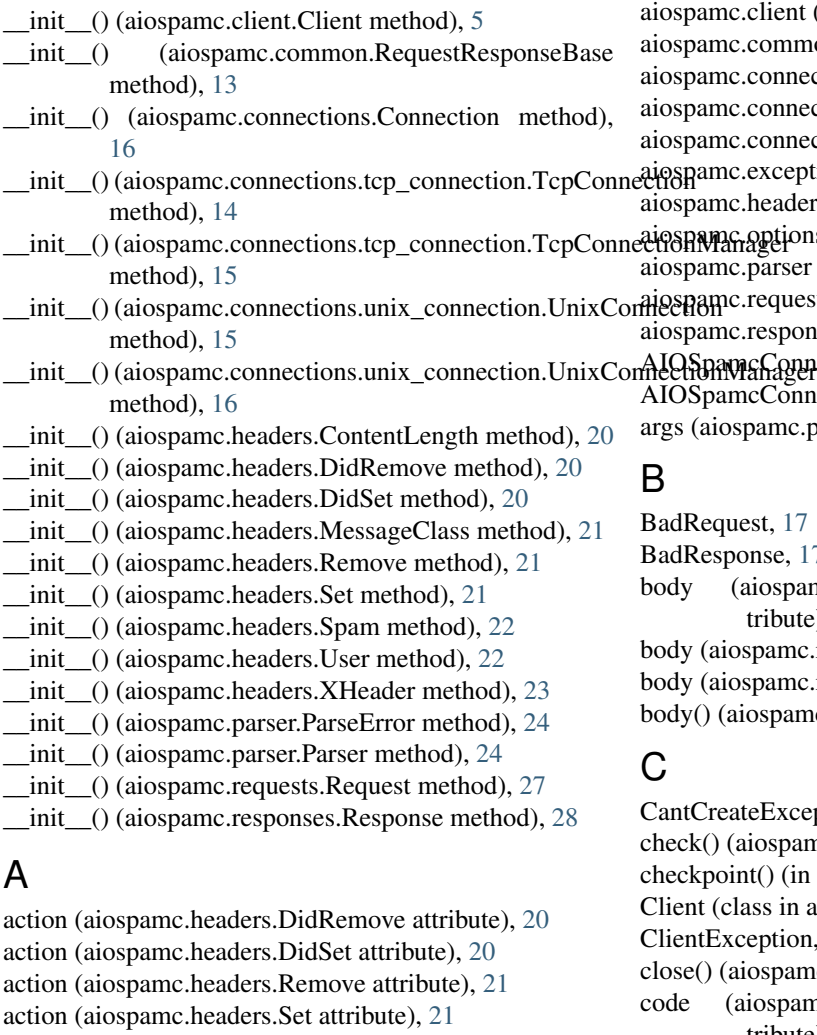

ActionOption (class in aiospamc.options), [23](#page-26-5)

add\_header() (aiospamc.common.RequestResponseBase method), [13](#page-16-2)

add\_header() (aiospamc.requests.Request method), [27](#page-30-6) add\_header() (aiospamc.responses.Response method), [28](#page-31-2) advance() (aiospamc.parser.Parser method), [24](#page-27-0)

aiospamc (module), [29](#page-32-2) aiospamc.client (module), [4](#page-7-3) common (module), [13](#page-16-2) connections (module), [16](#page-19-2) connections.tcp\_connection (module), [14](#page-17-1) connections.unix\_connection (module), [15](#page-18-1) exceptions (module), [17](#page-20-7) headers (module), [19](#page-22-9) aptions (module), [23](#page-26-5) parser (module), [23](#page-26-5) requests (module), [27](#page-30-6) responses (module), [28](#page-31-2) AIOSpamcConnectionException, [17](#page-20-7)

and ConnectionFailed, [17](#page-20-7) bamc.parser.ParseError attribute), [24](#page-27-0)

 $est. 17$  $est. 17$  $b$ nse, [17](#page-20-7) iospamc.common.RequestResponseBase attribute), [13](#page-16-2) pamc.requests.Request attribute), [27](#page-30-6) spamc.responses.Response attribute), [28](#page-31-2) ospamc.parser.Parser method), [24](#page-27-0)

- eException, [17](#page-20-7) iospamc.client.Client method), [5](#page-8-1)  $u(t)$  (in module aiospamc.parser), [26](#page-29-0)  $\text{c}$  is a in aiospamc.client), [4](#page-7-3) eption, [17](#page-20-7) ospamc.connections.Connection method), [16](#page-19-2) iospamc.exceptions.CantCreateException attribute), [17](#page-20-7) code (aiospamc.exceptions.ConfigException attribute), [18](#page-21-10) code (aiospamc.exceptions.DataErrorException attribute), [18](#page-21-10)
- code (aiospamc.exceptions.InternalSoftwareException attribute), [18](#page-21-10)

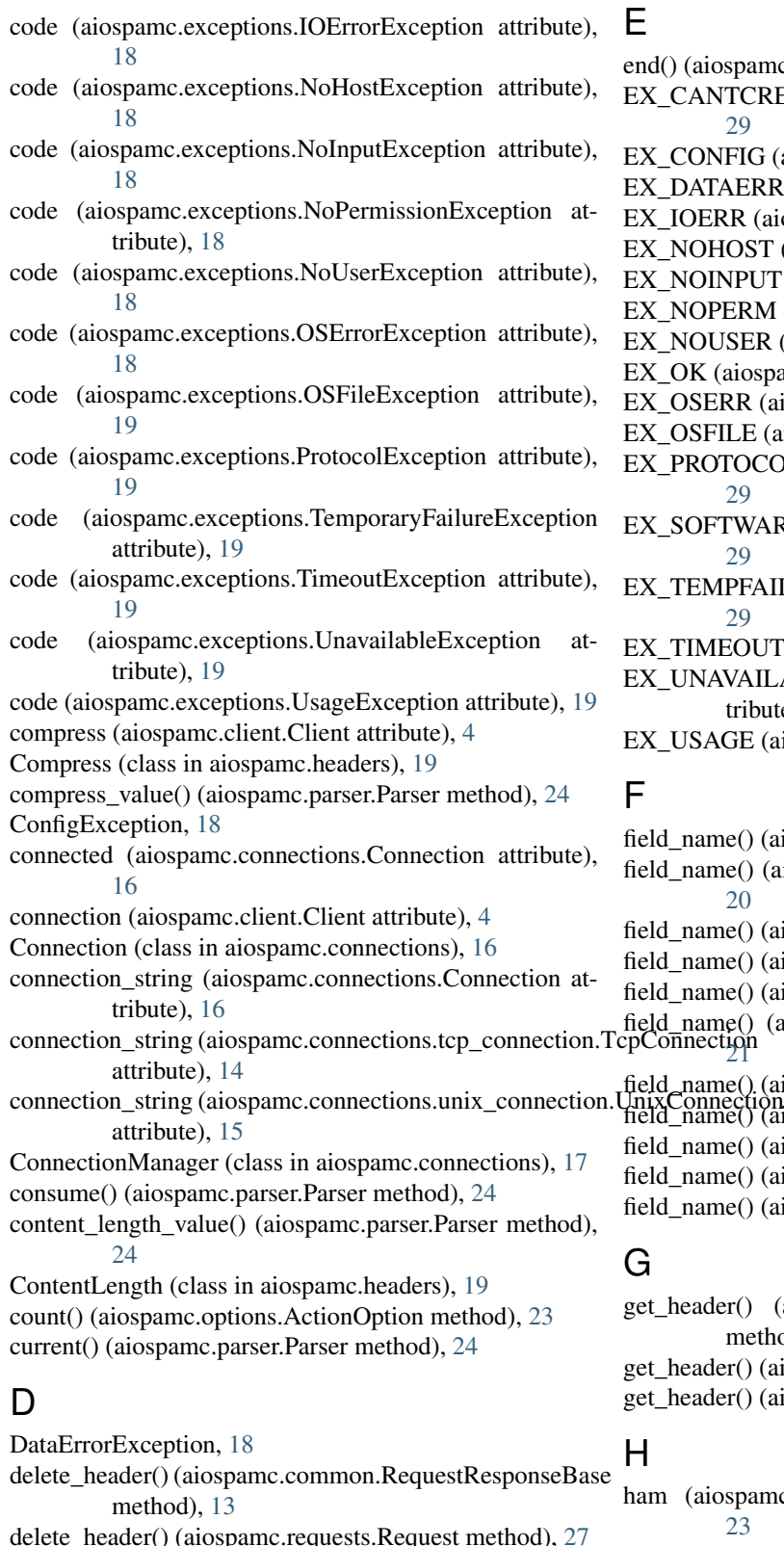

delete\_header() (aiospamc.responses.Response method),  $29$ 

DidRemove (class in aiospamc.headers), [20](#page-23-1) DidSet (class in aiospamc.headers), [20](#page-23-1)

ospamc.parser.Parser method), [25](#page-28-0)

NTCREAT (aiospamc.responses.Status attribute), [29](#page-32-2)

- NFIG (aiospamc.responses.Status attribute), [29](#page-32-2)
- EXAERR (aiospamc.responses.Status attribute), [29](#page-32-2)
- RR (aiospamc.responses.Status attribute), [29](#page-32-2)
- HOST (aiospamc.responses.Status attribute), [29](#page-32-2)
- NPUT (aiospamc.responses.Status attribute), [29](#page-32-2)
- PERM (aiospamc.responses.Status attribute), [29](#page-32-2)
- USER (aiospamc.responses.Status attribute), [29](#page-32-2)
- (aiospamc.responses.Status attribute), [29](#page-32-2)
- ERR (aiospamc.responses.Status attribute), [29](#page-32-2)
- FILE (aiospamc.responses.Status attribute), [29](#page-32-2)

TOCOL (aiospamc.responses.Status attribute), [29](#page-32-2)

TWARE (aiospamc.responses.Status attribute), [29](#page-32-2)

APFAIL (aiospamc.responses.Status attribute), [29](#page-32-2)

IEOUT (aiospamc.responses.Status attribute), [29](#page-32-2)

AVAILABLE (aiospamc.responses.Status attribute), [29](#page-32-2)

AGE (aiospamc.responses.Status attribute), [29](#page-32-2)

me() (aiospamc.headers.Compress method), [19](#page-22-9) me() (aiospamc.headers.ContentLength method), [20](#page-23-1)

- me() (aiospamc.headers.DidRemove method), [20](#page-23-1)
- me() (aiospamc.headers.DidSet method), [20](#page-23-1)
- me() (aiospamc.headers.Header method), [21](#page-24-0)

field\_name() (aiospamc.headers.MessageClass method), [21](#page-24-0)

- me() (aiospamc.headers.Remove method), [21](#page-24-0)
- fiection<br>ne() (aiospamc.headers.Set method), [22](#page-25-2)
- me() (aiospamc.headers.Spam method), [22](#page-25-2)
- me() (aiospamc.headers.User method), [22](#page-25-2)

me() (aiospamc.headers.XHeader method), [23](#page-26-5)

ler() (aiospamc.common.RequestResponseBase method), [13](#page-16-2)  $\text{ler}()$  (aiospamc.requests.Request method), [27](#page-30-6)

ler() (aiospamc.responses.Response method), [29](#page-32-2)

ospamc.options.MessageClassOption attribute), [23](#page-26-5)

Header (class in aiospamc.headers), [20](#page-23-1)

- header() (aiospamc.parser.Parser method), [25](#page-28-0)
- headers() (aiospamc.client.Client method), [6](#page-9-0)
- headers() (aiospamc.parser.Parser method), [25](#page-28-0)

host (aiospamc.connections.tcp\_connection.TcpConnection open() (aiospamc.connections.tcp\_connection.TcpConnection attribute), [14](#page-17-1) method), [14](#page-17-1)

host (aiospamc.connections.tcp\_connection.TcpConnectionMana@etaiospamc.connections.unix\_connection.UnixConnection attribute), [14](#page-17-1) method), [15](#page-18-1) OSErrorException, [18](#page-21-10)

## I

index (aiospamc.parser.ParseError attribute), [23](#page-26-5) index() (aiospamc.options.ActionOption method), [23](#page-26-5) InternalSoftwareException, [18](#page-21-10) IOErrorException, [18](#page-21-10)

# L

length (aiospamc.headers.ContentLength attribute), [20](#page-23-1) local (aiospamc.options.ActionOption attribute), [23](#page-26-5) logger (aiospamc.client.Client attribute), [5](#page-8-1) logger (aiospamc.connections.Connection attribute), [16](#page-19-2) loop (aiospamc.client.Client attribute), [4](#page-7-3) loop (aiospamc.connections.Connection attribute), [16](#page-19-2) loop (aiospamc.connections.ConnectionManager attribute), [17](#page-20-7) loop (aiospamc.connections.tcp\_connection.TcpConnection process() (aiospamc.client.Client method), [7](#page-10-0) attribute), [14](#page-17-1) loop (aiospamc.connections.unix\_connection.UnixConnection attribute), [15](#page-18-1)

# M

match() (aiospamc.parser.Parser method), [25](#page-28-0) message (aiospamc.parser.ParseError attribute), [24](#page-27-0) message (aiospamc.responses.Response attribute), [28](#page-31-2) message() (aiospamc.parser.Parser method), [25](#page-28-0) message\_class\_value() (aiospamc.parser.Parser method),  $25$ MessageClass (class in aiospamc.headers), [21](#page-24-0) MessageClassOption (class in aiospamc.options), [23](#page-26-5) method() (aiospamc.parser.Parser method), [25](#page-28-0) name (aiospamc.headers.User attribute), [22](#page-25-2) RFC

# N

receive() (aiospamc.connections.Connection method), [17](#page-20-7) remote (aiospamc.options.ActionOption attribute), [23](#page-26-5) Remove (class in aiospamc.headers), [21](#page-24-0) report() (aiospamc.client.Client method), [8](#page-11-0) report\_if\_spam() (aiospamc.client.Client method), [9](#page-12-0) Request (class in aiospamc.requests), [27](#page-30-6) request() (aiospamc.parser.Parser method), [25](#page-28-0) RequestResponseBase (class in aiospamc.common), [13](#page-16-2) Response (class in aiospamc.responses), [28](#page-31-2) response() (aiospamc.parser.Parser method), [25](#page-28-0) ResponseException, [19](#page-22-9)

spamc\_protocol() (aiospamc.parser.Parser method), [26](#page-29-0) spamd\_protocol() (aiospamc.parser.Parser method), [26](#page-29-0)

name (aiospamc.headers.XHeader attribute), [23](#page-26-5) new\_connection() (aiospamc.connections.ConnectionManager<br>method) 17 method), [17](#page-20-7) new\_connection() (aiospamc.connections.tcp\_connection.TcpConnectionAnagelers.Spam attribute), [22](#page-25-2) method), [15](#page-18-1) new\_connection() (aiospamc.connections.unix\_connection.UnixConnectionManagertions.Connection method), [17](#page-20-7) method), [16](#page-19-2) newline() (aiospamc.parser.Parser method), [25](#page-28-0) NoHostException, [18](#page-21-10) NoInputException, [18](#page-21-10) NoPermissionException, [18](#page-21-10) NoUserException, [18](#page-21-10) RFC 5322, [31,](#page-34-1) [33,](#page-36-0) [35–](#page-38-2)[37](#page-40-2) send() (aiospamc.client.Client method), [10](#page-13-1) Set (class in aiospamc.headers), [21](#page-24-0) set\_remove\_value() (aiospamc.parser.Parser method), [26](#page-29-0) skip() (aiospamc.parser.Parser static method), [26](#page-29-0) spam (aiospamc.options.MessageClassOption attribute), [23](#page-26-5) Spam (class in aiospamc.headers), [22](#page-25-2) spam\_value() (aiospamc.parser.Parser method), [26](#page-29-0)

# $\Omega$

open() (aiospamc.connections.Connection method), [16](#page-19-2)

# OSFileException, [18](#page-21-10) P

parse() (in module aiospamc.parser), [26](#page-29-0) ParseError, [23](#page-26-5) Parser (class in aiospamc.parser), [24](#page-27-0) path (aiospamc.connections.unix\_connection.UnixConnection attribute), [15](#page-18-1) path (aiospamc.connections.unix\_connection.UnixConnectionManager attribute), [16](#page-19-2) ping() (aiospamc.client.Client method), [7](#page-10-0) port (aiospamc.connections.tcp\_connection.TcpConnection attribute), [14](#page-17-1) port (aiospamc.connections.tcp\_connection.TcpConnectionManager attribute), [15](#page-18-1) protocol\_version (aiospamc.responses.Response attribute), [28](#page-31-2) ProtocolException, [19](#page-22-9) R

**Index 49**

ssl (aiospamc.connections.tcp\_connection.TcpConnection attribute), [14](#page-17-1) ssl (aiospamc.connections.tcp\_connection.TcpConnectionManager attribute), [15](#page-18-1) Status (class in aiospamc.responses), [29](#page-32-2) status\_code (aiospamc.responses.Response attribute), [28](#page-31-2) status\_code() (aiospamc.parser.Parser method), [26](#page-29-0) symbols() (aiospamc.client.Client method), [11](#page-14-0)

# T

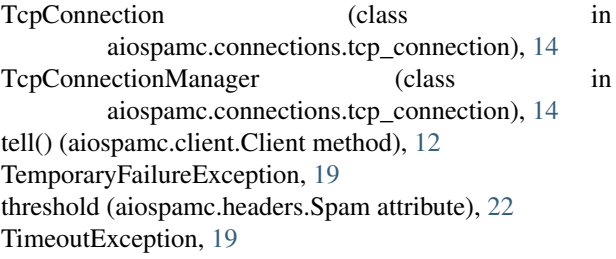

# $\bigcup$

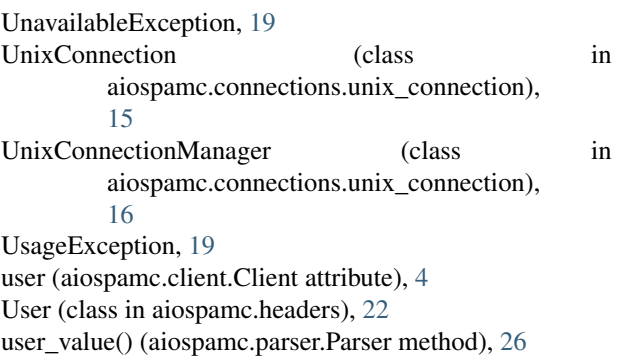

# V

value (aiospamc.headers.MessageClass attribute), [21](#page-24-0) value (aiospamc.headers.Spam attribute), [22](#page-25-2) value (aiospamc.headers.XHeader attribute), [23](#page-26-5) verb (aiospamc.requests.Request attribute), [27](#page-30-6) version (aiospamc.requests.Request attribute), [27](#page-30-6) version() (aiospamc.parser.Parser method), [26](#page-29-0)

# W

whitespace() (aiospamc.parser.Parser method), [26](#page-29-0) with\_traceback() (aiospamc.parser.ParseError method), [24](#page-27-0)

# X

XHeader (class in aiospamc.headers), [22](#page-25-2)

# Z

zlib (aiospamc.headers.Compress attribute), [19](#page-22-9)